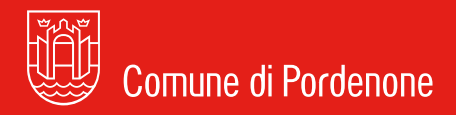

# **GUIDA DI STILE**

**PER IL SITO WEB E I SOCIAL MEDIA DEL COMUNE DI PORDENONE**

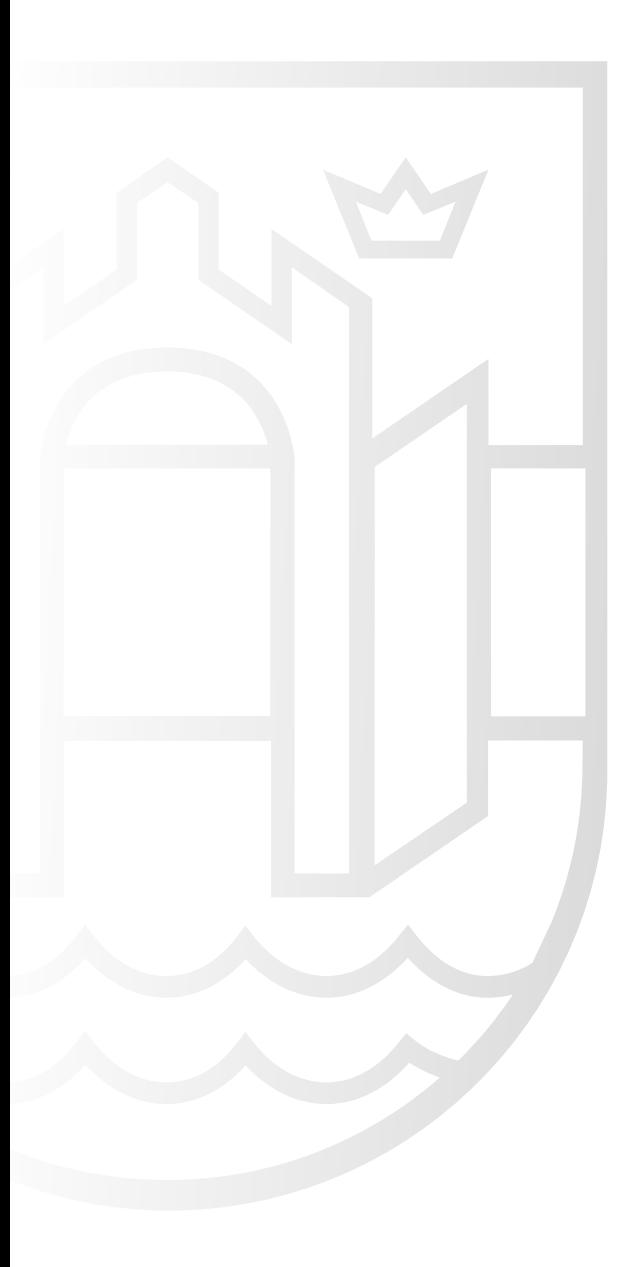

## **Premessa**

Siste un modo migliore per dire le cose? È questa una di quelle<br>
domande che dovrebbe accompagnarci in tutti i nostri atti di scrittura.<br>
Se poi siamo chiamati a scrivere per la Pubblica Amministrazione,<br>
dove trasparenza domande che dovrebbe accompagnarci in tutti i nostri atti di scrittura. dove trasparenza e chiarezza sono elementi indispensabili per garantire l'efficienza e la qualità dell'azione amministrativa, allora questa è la domanda che dobbiamo sempre avere in mente.

In realtà, una via per dire le cose in un modo migliore è già stata tracciata dalle varie direttive sulla semplificazione del linguaggio delle pubbliche amministrazioni, direttive che questa Guida di stile in parte riprende per riproporle come strumento utile a realizzare una comunicazione quanto più chiara, coordinata e omogenea dei contenuti destinati a popolare il sito web istituzionale e i canali social del Comune di Pordenone.

E se è vero che una buona scrittura è una buona scrittura a prescindere dal mezzo di comunicazione usato, è altrettanto vero che scrivere per il web significa tener conto di alcuni aspetti specifici, quali la soglia di attenzione dei lettori, le loro aspettative, nonché i dispositivi su cui vengono lette le informazioni. Di questo e di altro si tratta in questa Guida di stile.

Le indicazioni qui raccolte non sono né vogliono essere un rigido elenco di regole fisse e immutabili, ma piuttosto dei suggerimenti utili a garantire una uniformità di stile e di tono in particolare per la scrittura sul web, perciò la loro validità durerà fintanto che la loro applicazione sarà condivisa da parte di tutti coloro che scrivono e scriveranno per il Comune di Pordenone.

L'intero documento, inoltre, sarà necessariamente oggetto di revisione periodica per essere al passo con i cambiamenti che nel tempo potrebbero toccare le direttive di legge sulla comunicazione della PA, specifici aspetti tecnici o convenzionali dei social network, gli obiettivi del piano della comunicazione istituzionale del Comune di Pordenone. Perché la finalità ultima che perseguiamo è mettere al primo posto la comunicazione *per* e soprattutto *con* il Cittadino.

## **Indice**

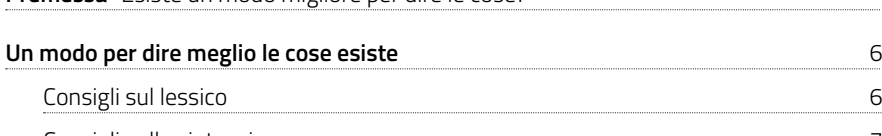

**Premessa** "Esiste un modo migliore per dire le cose?"

### Consigli sulla sintassi 7 Consigli sulla pianificazione del testo 7 **Norme e convenzioni redazionali** 9 Accento 11 Acronimi e sigle 12 Apostrofo 12 Barretta 13 Citazioni 13 Corsivo de la contrada de la contrada de la contrada de la contrada de la contrada de la contrada de la contra D eufonica 14 Date and the state of the state of the state of the state of the state of the state of the state of the state o Eccetera 14 Elenchi 15 Genere 15 Grassetto 16 Indirizzi 16 Lineetta 16 Maiuscolo 17 Minuscolo 18 Misure 1898 – 1899 – 1899 – 1899 – 1899 – 1899 – 1899 – 1899 – 1899 – 1899 – 1899 – 1899 – 1899 – 1899 – 1899 Nomi propri 18 Numeri **18**

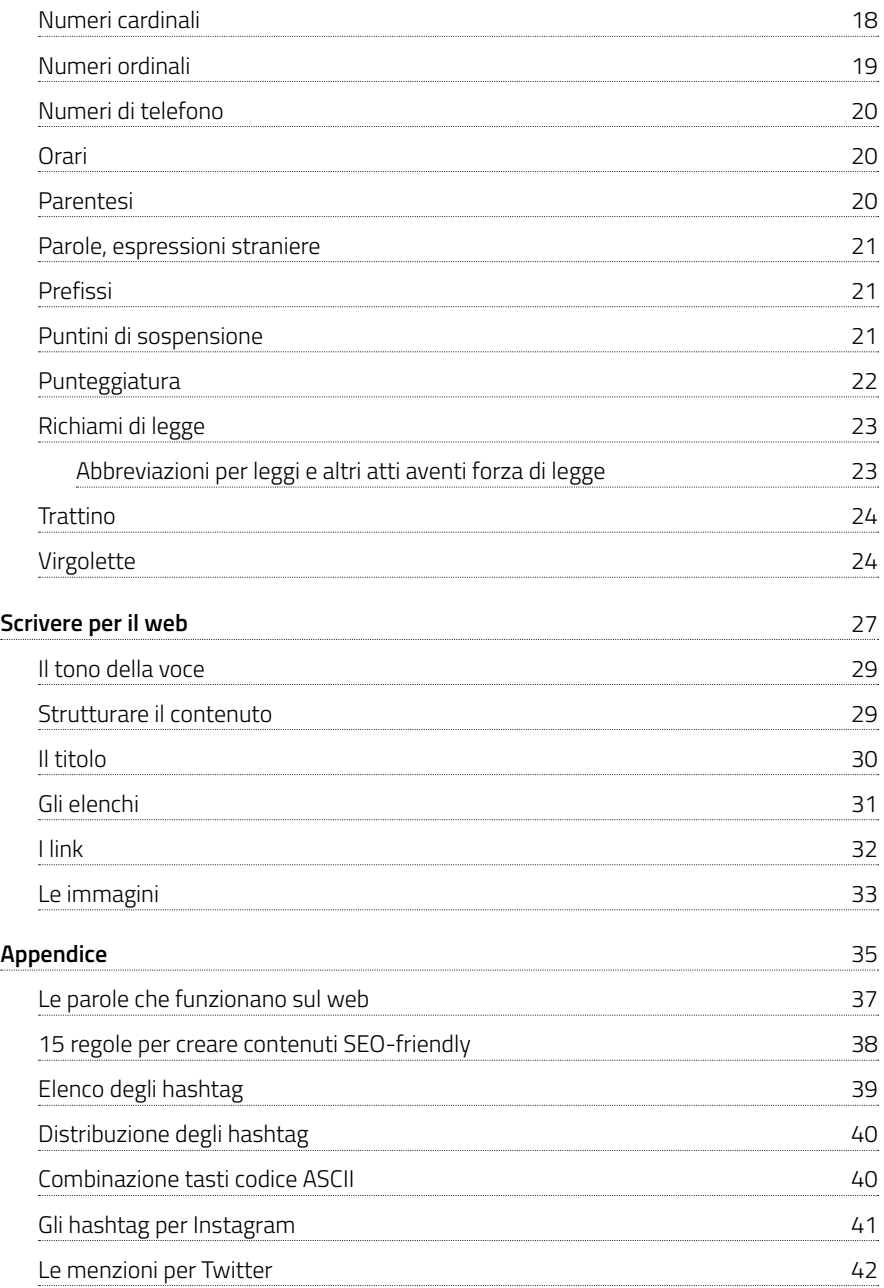

## **Un modo per dire meglio le cose esiste**

Si dice che quanto più un testo risulta di facile e rapida comprensione, tanto più elevata è la sua efficacia comunicativa. Un testo è chiaro e comprensibile quando è composto da parole che tutti possono capire.

Comprensibilità e leggibilità rispondono a dei criteri precisi che si riferiscono soprattutto alla scelta del lessico e della sintassi, perché la lettura è un processo cognitivo che si svolge secondo determinate regole, e la scrittura per essere efficace deve assecondare questo processo modellandosi su di esso.

In sintesi: precisione del lessico, ritmo e sintassi, coerenza e completezza dei contenuti, adeguatezza del testo al destinatario e alla situazione, controllo ortografico e formale sono gli elementi che dobbiamo prendere in considerazione se vogliamo raggiungere un buon livello di efficacia comunicativa.

Vediamo un decalogo di suggerimenti per alcuni di questi elementi:

#### **Consigli sul lessico**

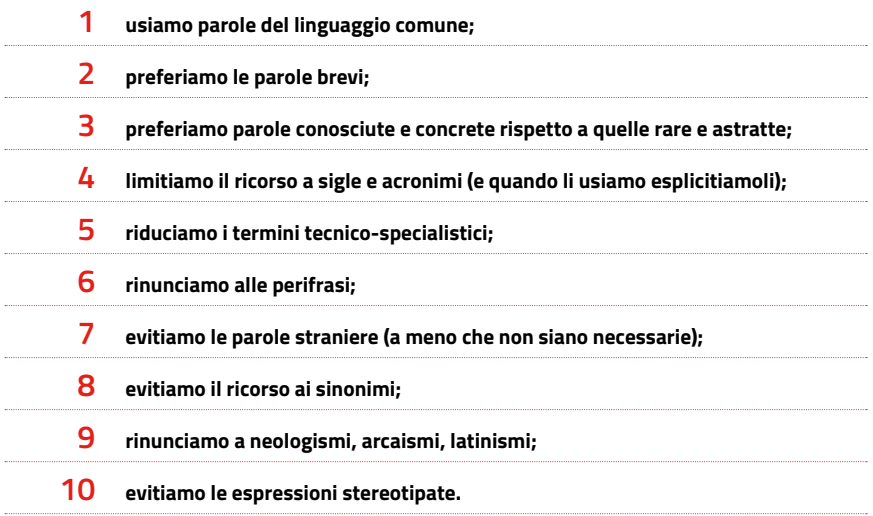

### **Consigli sulla sintassi**

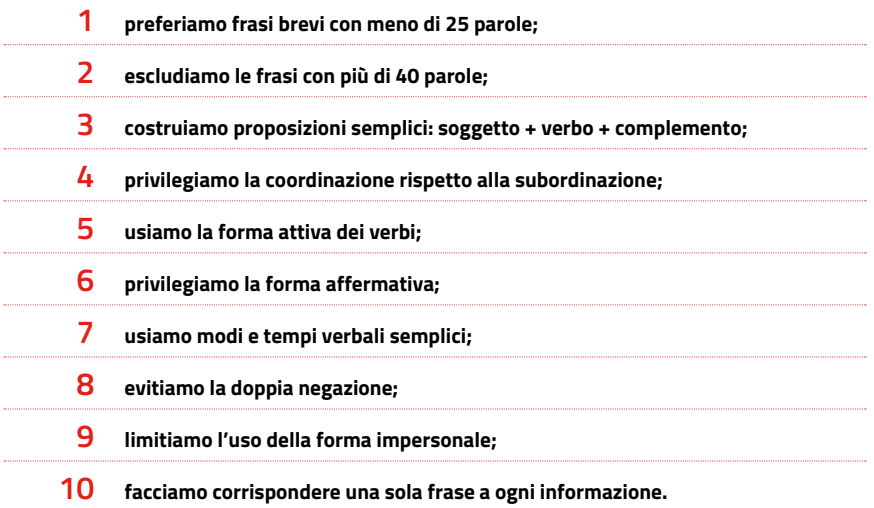

### **Consigli sulla pianificazione del testo**

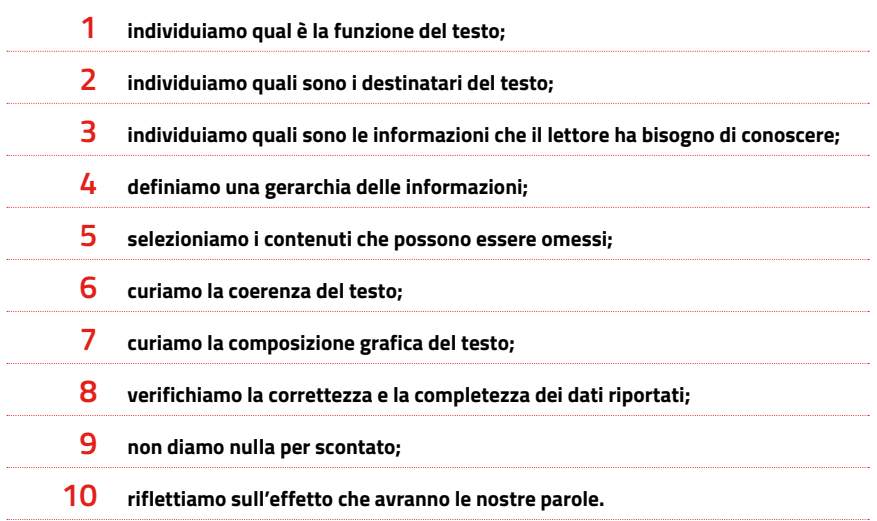

Semplicità e sintesi non devono andare a discapito della chiarezza e della esaustività delle informazioni che riportiamo nei nostri contenuti. Se abbiamo rispettato tutte e quattro queste condizioni facendole convivere in un testo solo, possiamo essere certi di aver realizzato una comunicazione efficace.

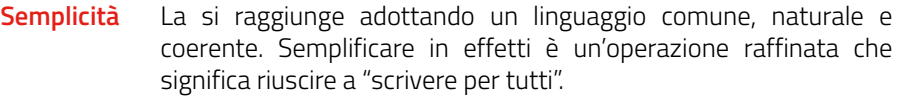

Scriviamo:

Invece di:

*Termine per la presentazione delle domande: venerdì 1° giugno 2018.* *Il termine entro e non oltre il quale devono essere presentate le domande è il 1° giugno 2018*.

**Chiarezza** La otteniamo riducendo i disturbi di comprensione, sciogliendo le costruzioni inutilmente contorte ed eliminando le formule pesanti proprie di tutti i linguaggi settoriali, anche del burocratese.

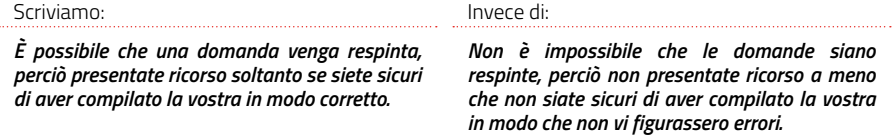

**Sintesi** È l'arte di saper dire di più con meno. Oltre a eliminare le parole inutili, a non abbondare con aggettivi e avverbi, sintesi vuol dire anche saltare preamboli e premesse per arrivare subito al messaggio chiave e all'informazione vera e propria.

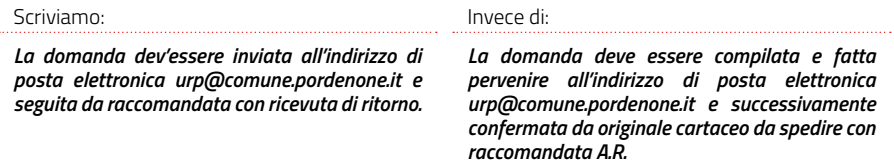

**Esaustività** Mettersi dalla parte dell'utente, chiedersi "che cosa ha bisogno di sapere?", "che cosa è in grado di capire?", pensare al lettore come a una persona concreta e rendergli facilmente riconoscibili le informazioni più importanti ci aiuta a comporre un testo in modo compiuto e indirettamente a ottenere un buon livello di esaustività.

## **Norme e convenzioni redazionali**

In questa sezione raccogliamo in ordine alfabetico alcune norme redazionali e grafiche utili a realizzare una comunicazione omogenea dei contenuti.

 $\blacktriangledown$  .

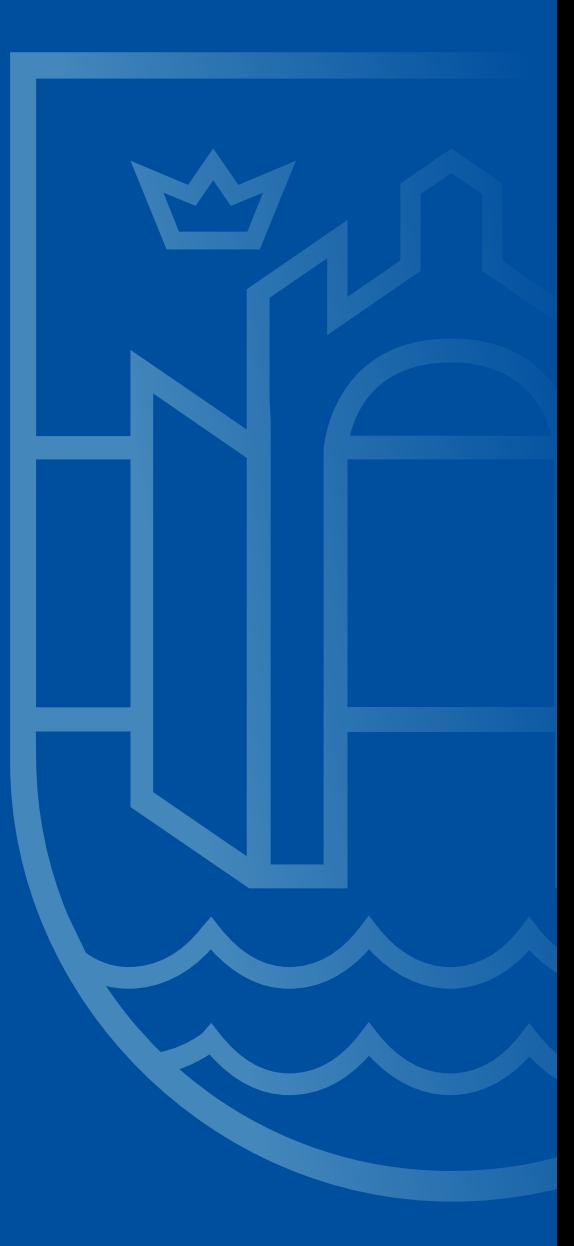

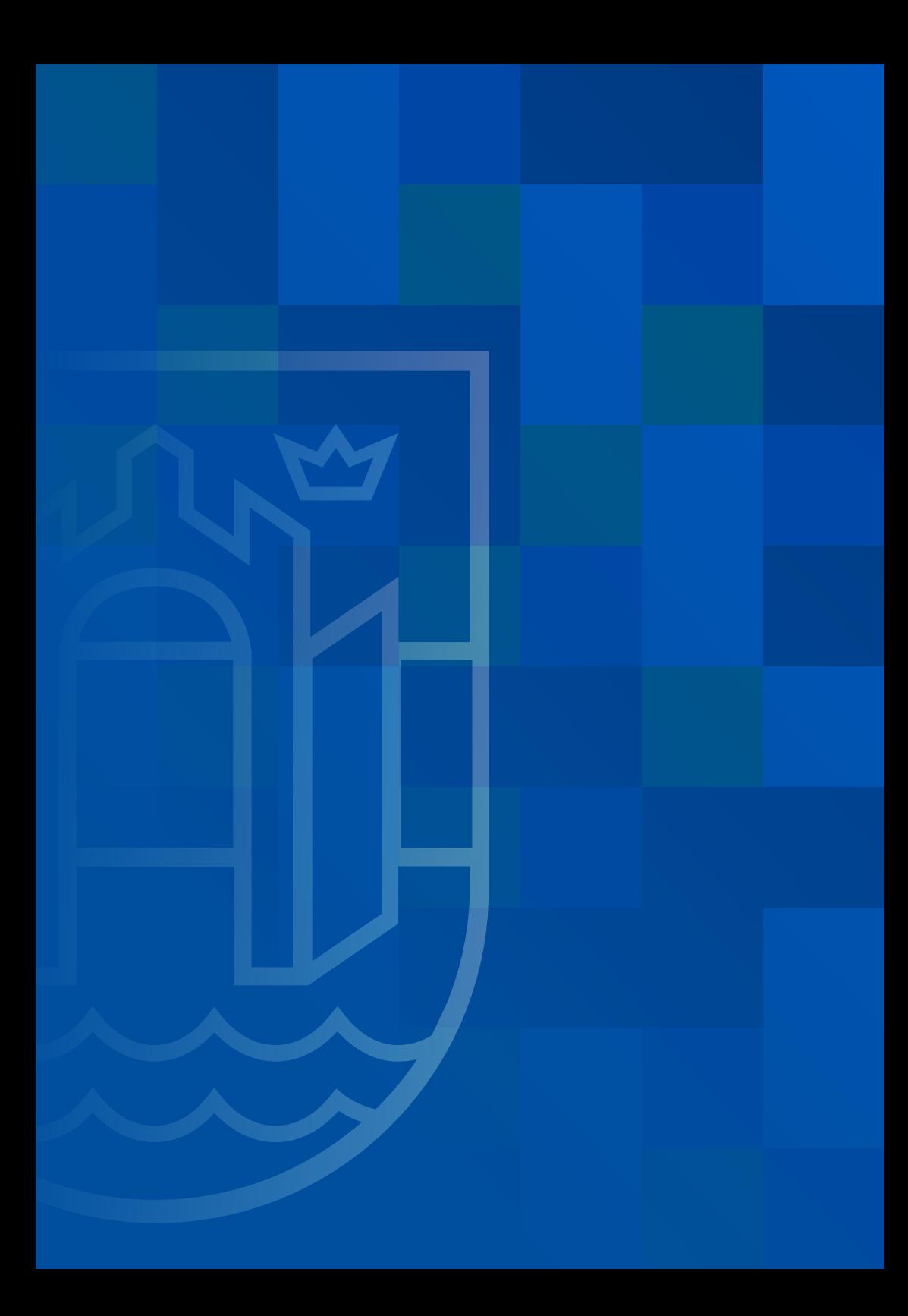

#### **Accento**

L'accento tonico in italiano può essere grave (inclinato a sinistra - **`** -) o acuto (inclinato a destra - **´** -) e sta a indicare rispettivamente le vocali aperte e le vocali chiuse.

Gli accenti su a, e, i, o, u sono per convenzione sempre gravi: *città*, *cioè*, *lunedì*, *sarò*, *più*.

Sulla e l'accento può essere anche acuto, come per esempio negli avverbi *perché*, *poiché*, *affinché*, *dacché*, nei verbi (*poté*, *rifletté*) nei numerali composti del tre (*trentatré*, *ottantatré* ecc.) in alcuni sostantivi (*viceré*, *nontiscordardimé*).

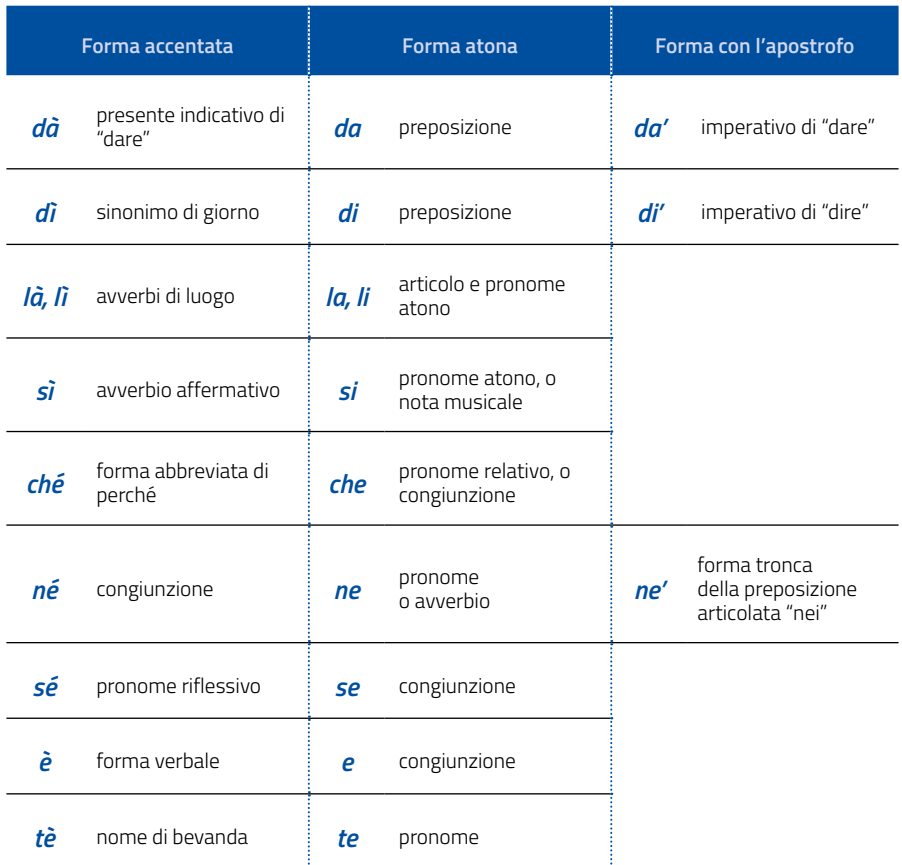

**Cosa non fare:** L'accento non va confuso con l'apostrofo.

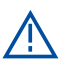

È errato scrivere: *e'*, *E'*, *pero'*, *CITTA'*, ossia usare il segno dell'apostrofo in luogo dell'accento.

**NB:** Ecco come scrivere correttamente le vocali maiuscole accentate con la tastiera utilizzando il codice ASCII:

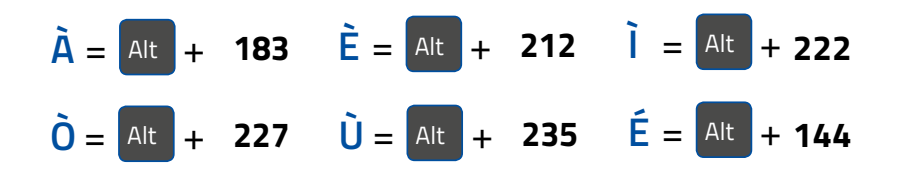

#### **Acronimi e sigle**

Fino a cinque lettere scriviamo gli acronimi e le sigle tutto in maiuscolo, senza spazi tra le lettere e senza punti in mezzo.

#### **Es.:** *Regione FVG*, *URP*, *ISTAT*, *UTI*, *COSAP*, *TARI*, *IMU*.

Da sei lettere in poi scriviamo la prima lettera in maiuscolo e le successive minuscole, senza spazi tra le lettere e senza punti in mezzo. Es.: *Unesco*, *Eurostat*.

In caso di acronimi o sigle che possono essere di non dominio comune, la prima volta che li citiamo li espliciteremo inserendo tra parentesi tonde la dicitura per esteso.

**Es.:** "A detta dell'ANCI FVG (l'Associazione nazionale dei Comuni regionale) la riforma sanitaria è una priorità…"

#### **Apostrofo**

L'apostrofo è il segno grafico che segnala la caduta di una o più lettere. Se abbiamo la perdita di una vocale avremo un'elisione (*Sant'Anna, Sant'Egidio; quattr'occhi; mezz'ora; tutt'altro; d'accordo; d'ora in poi*); se la perdita è una sillaba avremo un troncamento (*pie'*; *po'*; *a mo' di*).

**Cosa non fare:** Non si usa l'apostrofo nelle parole tale e quale davanti a vocale (*qual è*, *qual era, un tal uomo*).

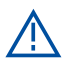

Non si usano mai due apostrofi di seguito: *I campionati mondiali di calcio dell'82* (anziché dell''82).

#### **Barretta**

Il segno grafico (/) serve per separare, per contrapporre, per segnalare un collegamento, o un'alternativa.

**Attenzione:** Non abusiamo nell'uso della barretta. Per esempio, anziché scrivere "e/o" chiediamoci sempre il significato di ciò che vogliamo dire: sarà più chiaro per chi ci legge.

#### **Citazioni**

Le citazioni all'interno del testo vanno inserite tra virgolette e non in corsivo.

**Es.:** "Il Comune di Pordenone è Ente locale autonomo" (Art. 1 Statuto comunale).

Quando si toglie una parte da una citazione, si inseriscono tre puntini compresi tra le parentesi quadre [...].

**Es.:** "Lo Statuto è la fonte normativa primaria dell'ordinamento comunale che [...] fissa indirizzi generali per l'esercizio delle funzioni e dei servizi nei settori organici dei servizi sociali, dell'assetto ed utilizzazione del territorio e dello sviluppo economico" (Art. 4 Statuto comunale).

**NB:** L'uso delle virgolette rende superfluo l'uso del corsivo.

#### **Corsivo**

Il corsivo si usa per mettere in evidenza, oltre che le espressioni straniere o dialettali - a meno che siano entrate nell'uso comune o nel linguaggio tecnico di un certo settore - anche le espressioni italiane alle quali attribuire particolare risalto. In breve, lo usiamo per:

- **•** espressioni straniere o dialettali;
- **•** termini tecnici e specialistici se usati fuori contesto;
- **•** titoli di libri, di film, di opere d'arte, di dischi musicali;
- **•** espressioni italiane cui vogliamo conferire dell'enfasi.

**NB:** L'uso del corsivo rende superflue le virgolette.

#### **D eufonica**

La usiamo solo quando ad, ed e od sono seguite da parole che iniziano con la stessa vocale.

**Es.:** *ad avere*, *ed essere* (e non ed avere, od anche, ed infine).

**NB:** Fa eccezione alla regola il sintagma *ad esempio*.

#### **Date**

Scriviamo il nome dei giorni e dei mesi sempre in minuscolo e per esteso, indichiamo sempre in cifre il giorno del mese e l'anno.

#### **Es.:** *giovedì 6 ottobre 2016*.

#### **Date di ricorrenze**

Le ricorrenze di avvenimenti particolari vanno con il nome del mese scritto in maiuscolo.

#### **Es.:** *il 25 Aprile / il 1° Maggio / il 4 Novembre*.

#### **Indicazioni di secolo**

Nel caso dei secoli usiamo le lettere con l'iniziale maiuscola (*il Settecento*), oppure i numeri fatti precedere dell'apostrofo (il *'700*). Se espressi tramite numeri ordinali utilizziamo le cifre romane, che vanno scritte sempre in maiuscolo e senza esponente (nel *XVIII sec.*).

#### **Indicazione di decenni**

Nel caso dei decenni è preferibile usare i numeri con l'apostrofo e la parola "anni" in maiuscolo.

**Es.:** *gli Anni '60*.

#### **Eccetera**

Evitiamo il suo utilizzo, perché non aggiunge informazioni significative. Ma se proprio ci è necessario scriviamolo per esteso o eventualmente abbreviamolo con *ecc.* e non con etc.

**NB:** La parola eccetera non va preceduta dalla virgola.

#### **Elenchi**

Prediligiamo in generale l'uso dell'**elenco puntato** all'**elenco numerato**.

Quando le voci sono superiori a dieci è consigliabile utilizzare l'elenco numerato.

L'elenco numerato è da preferirsi anche quando nel testo si fa riferimento a qualche punto dell'elenco.

**NB:** Negli elenchi numerati i numeri o le lettere vanno seguiti da un punto e non dalla parentesi.

Le iniziali delle singole voci degli elenchi puntati e numerati vanno in minuscolo (a meno che, ovviamente, non siano parole che devono essere scritte maiuscole).

Solo nel caso di elenchi con frasi lunghe e complesse, al termine è bene mettere il punto e virgola, e il punto alla fine dell'ultima frase. Se si tratta di semplici voci in elenco il punto e virgola non serve.

#### **Genere**

Nel rispetto della identità di genere, sono da evitare tutte le asimmetrie linguistiche derivanti da stereotipi culturali che possono discriminare i sessi.

Quando ci riferiamo sia a uomini che a donne, evitiamo il ricorso al 'collettivo neutro'.

**Es.:** *la cittadinanza / la dirigenza / il corpo docente* (anziché: i cittadini / i dirigenti / i docenti).

Evitiamo il maschile come neutro universale (scriviamo *persone* anziché uomini) e decliniamo il nome al maschile e al femminile.

**Es.:** *lavoratori e lavoratrici* anziché lavoratori / *lettori e lettrici* anziché lettori.

Quando i nomi invariabili di una professione o di una carica si riferiscono alle donne è opportuno farli precedere dall'articolo femminile.

#### **Es.:** *la giornalista / la giudice / la vigile*.

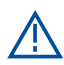

**Cosa non fare:** Non utilizzare la parola signorina, ma il simmetrico di signore, cioè signora.

In merito ai titoli professionali e istituzionali, la maggior parte può essere correttamente trasposta al femminile.

**Es.:** *consigliera / avvocata / ministra / sindaca / assessora / prefetta*.

#### **Grassetto**

Lo utilizziamo per evidenziare alcune parole o frasi nel testo (usiamolo anche negli elenchi puntati).

Da usarsi con accuratezza e parsimonia, guida l'occhio del lettore, ma piace molto anche all'indicizzazione dei motori di ricerca.

Va evitato l'uso per evidenziare intere proposizioni o troppe parole all'interno della stessa frase. Meglio se le parole in grassetto sono analoghe o omogenee tra di loro (tutti sostantivi, tutti verbi, tutti aggettivi).

**NB:** Otteniamo un ottimo uso del grassetto quando le parole poste in grassetto riescono a sintetizzare le informazioni contenute nel testo.

#### **Indirizzi**

Scriviamo le indicazioni di via, piazza, corso, largo e le altre indicazioni toponomastiche in minuscolo, meglio se per esteso.

In generale gli indirizzi vanno indicati come segue:

- **•** nome dell'ente
- **•** indirizzo e numero civico
- **•** codice di avviamento postale, città

**Es.:** *Teatro comunale Giuseppe Verdi, viale Martelli, 2 – 33170 Pordenone.*

#### **Lineetta**

La lineetta è la linea breve orizzontale più lunga del trattino, serve per separare gli incisi negli enunciati. Vuole uno spazio prima e dopo di sé.

#### **Maiuscolo**

L'uso di parole o frasi scritte tutto in maiuscolo è di norma da evitare.

Scriviamo, perché così vanno scritte, con l'iniziale maiuscola le denominazioni proprie di:

**•** organi governativi, giuridici e amministrativi dello Stato:

#### **Es.:** *il Consiglio Superiore della Magistratura / la Procura della Repubblica / la Regione FVG / il Comune di Pordenone.*

**•** istituzioni culturali cittadine:

#### **Es.:** *Teatro Verdi / Biblioteca civica / Museo civico d'arte - Palazzo Ricchieri / Galleria Harry Bertoia.*

**NB:** Le qualifiche come *prof., avv., ing., dott., arch., on.*, vanno sempre in minuscolo. Così pure i titoli e le cariche: *il sindaco / l'assessora / la consigliera / il presidente*.

La maiuscola non si applica agli aggettivi che seguono il nome.

#### **Es.:** *Primo Ministro*, ma: *Segretario comunale*, il *Consiglio comunale*, la *Biblioteca civica*, il *Museo archeologico del Friuli occidentale*.

Usiamo la maiuscola con valore distintivo per togliere l'ambiguità:

- **•** i due significati di una stessa parola, e quando identifica le istituzioni, enti, istituti *Stato / stato; Regione / regione; Comune / comune; Camera / camera; Consiglio / consiglio*.
- **•** un popolo antico da quello moderno *Greci / greci; Romani / romani*
- **•** epoche e movimenti *il Cinquecento, la Rivoluzione industriale*.

#### **Minuscolo**

I nomi dei mesi e dei giorni della settimana vanno sempre scritti in minuscolo.

Fanno eccezione le festività e le ricorrenze.

**Es.:** *Martedì grasso / il Ramadan / il 1° Maggio / il 25 Aprile / Natale / Pasqua / Ferragosto*.

Vanno scritte in minuscolo le denominazioni di luogo.

**Es.:** *via / ponte / palazzo / piazza / piazzetta / largo / parco / giardini*.

#### **Misure**

Le abbreviazioni delle unità di misura e dei relativi multipli e sottomultipli non sono seguite dal punto. Quando l'unità di misura segue l'espressione numerica, la scriveremo per esteso.

**Es.:** *cm 25 / km 90 / kg 50 / l 60* 

#### **Es.:** *25 centimetri / 90 chilometri / 50 chilogrammi / 60 litri*

Le migliaia vanno separate da un punto: 1.000 - 10.000 - 100.000 - 100.000.000.

#### **Nomi propri**

Il nome precede sempre il cognome.

#### **Es.:** *il presidente Antonio Cleronnis*.

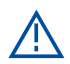

**MA:** il cognome precede il nome solo nel caso di elencazioni in ordine alfabetico.

#### **Numeri**

#### **Numeri cardinali**

Da zero a dieci compreso scriviamo i numeri in lettere. Così pure cento, mille, milioni, miliardi.

**Es.:** *3 mila / 7 milioni*.

**Eccezioni:** scriveremo in lettere un numero, anche maggiore o uguale a 10, quando compare all'inizio del periodo. Per coerenza scriveremo in lettere tutti gli eventuali altri numeri presenti nella frase, anche se maggiori o uguali a dieci.

#### **Es.:** *Ventisei candidati non si sono presentati alla prova, tredici non hanno superato la selezione.*

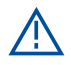

**MA:** Date, orari, dati tecnici e scientifici, numeri civici, i numeri dei mezzi di trasporto vanno scritti sempre in cifre.

#### **Numeri ordinali**

Analogamente ai cardinali, scriviamo i numeri ordinali quando compaiono in un testo corrente in lettere se sono minori di dieci: *primo*, *secondo*; in cifre se sono maggiori di dieci.

In tutti gli altri casi li scriveremo con il numero arabo e l'esponente maschile o femminile.

#### **Es.:** *la 24^ edizione / il 24° anniversario*.

**NB:** La combinazione numerica del codice ASCII per ricavare l'esponente di genere maschile e femminile da accompagnare alle cifre arabe è:

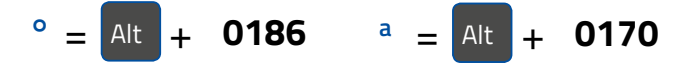

Possiamo scrivere i numeri ordinali anche in numeri romani, che vanno scritti sempre in maiuscolo.

#### **Es.:** *piazza XX Settembre*.

Scriviamo le date sempre con il numero arabo e l'esponente.

#### **Es.:** *A partire da giovedì 1*° *dicembre*.

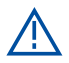

**Cosa non fare:** I numeri romani non vanno mai scritti con l'esponente: *XVII*, e non XVII° / *III*, e non IIIª.

#### **Numeri di telefono**

Quando è necessario inseriamo prima del numero, tra parentesi tonde, il prefisso internazionale dell'Italia.

Per rendere più leggibile il numero inseriamo uno spazio tra prefisso internazionale, prefisso e numero.

Nel caso di più numeri interni mettiamo il trattino tra uno e l'altro.

#### **Es.:** *Tel. (+39) 0434 392111 / Cell. 334 606318*.

#### **Orari**

Scriviamo le ore e i minuti separati dai due punti.

#### **Es.:** *alle ore 10:30 / alle ore 11:00*.

Scriviamo l'ora composta da una sola cifra senza lo zero iniziale. Ogni volta che ci è possibile, omettiamo la parola "ore".

**Es.:** *dalle 7:30 alle 9:30* (e non: dalle ore 07.30 alle ore 09.30).

#### **Parentesi**

La parentesi di apertura non va mai preceduta da virgola; la parentesi di chiusura va seguita da virgola o da altri segni d'interpunzione soltanto quando lo richieda l'analisi logica del testo.

Il punto fermo va dentro la parentesi se il periodo è cominciato dentro la parentesi; va fuori se il periodo è cominciato fuori dalle parentesi.

Utilizziamo le parentesi tonde per lo scioglimento delle sigle e degli acronimi.

#### **Parentesi quadre**

Vengono usate con tre puntini per segnalare un taglio o una lacuna nel testo […]. La parentesi quadra va preceduta e seguita da uno spazio.

#### **Parole, espressioni straniere**

Quando non siano entrate nell'uso comune, scriviamo le parole e le espressioni straniere in corsivo.

Le parole straniere oramai assimilate alla nostra lingua, o di uso comune, vanno scritte in tondo e rimangono invariate al plurale.

In ogni caso, i termini stranieri inseriti in un testo italiano non verranno declinati al plurale.

**Es.:** *i film proiettati durante le Giornate del Cinema Muto*.

**Es.:** *le policy d'uso dei diversi applicativi sono scaricabili*...

#### **Prefissi**

Normalmente il prefisso viene unito al nome cui si riferisce, senza trattino.

#### **Es.:** *Vicesindaco, neoeletto*.

**NB:** Fa eccezione il prefisso ex. **Es.:** Premio *ex equo*.

#### **Puntini di sospensione**

Usiamoli con parsimonia. Devono essere sempre e solo tre, sono sempre uniti alla parola che li precede o li segue.

La lettera maiuscola dopo i puntini di sospensione è necessaria solo se inizia un nuovo periodo, altrimenti si può proseguire con la minuscola.

I puntini si usano anche nelle citazioni, quando occorra indicare eventuali lacune; in questo caso sono chiusi tra parentesi quadre: [...].

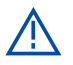

**Cosa non fare:** I tre puntini di sospensione non si usano in fine frase se questa termina con 'ecc.' o 'eccetera'.

#### **Punteggiatura**

I segni di punteggiatura sono sempre seguiti, e mai preceduti, da uno spazio.

Utilizziamo i segni di punteggiatura per segnalare strutture sintattiche, le pause e per rendere certe intonazioni.

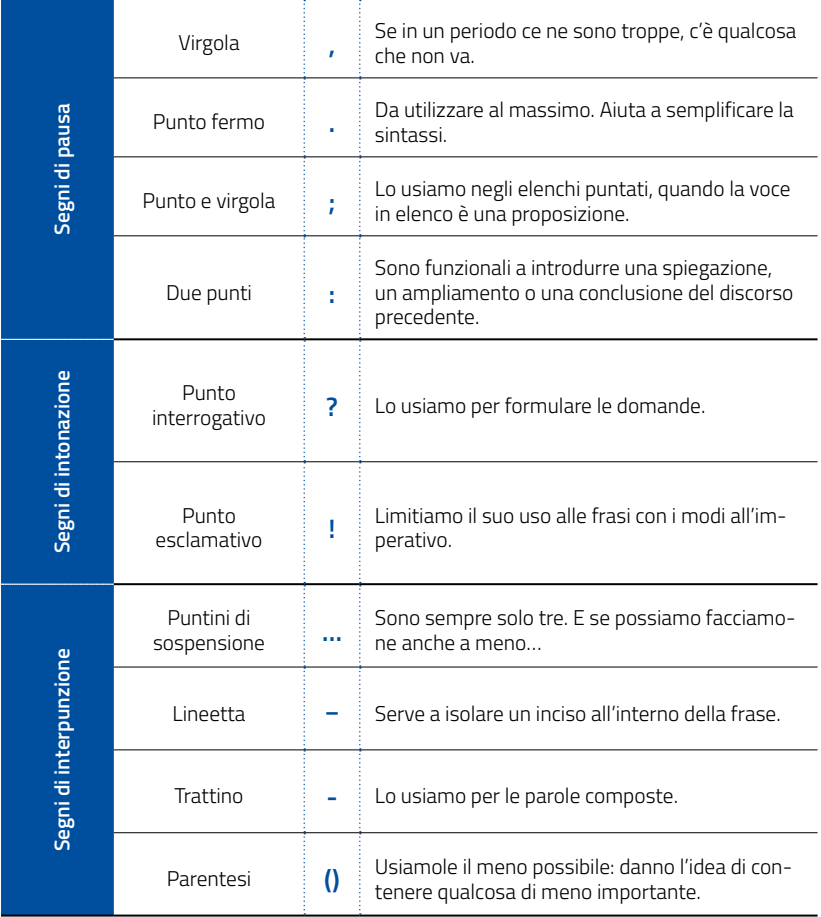

Vedi anche il paragrafo dedicato alle Virgolette (a pag. 24).

#### **Richiami di legge**

La prima volta che citiamo una legge è bene indicarla per esteso, sciogliendo le abbreviazioni, senza corsivi, virgolette o maiuscole.

#### **Es.:** *legge dell'11 febbraio 1999, numero 36, articolo 18, comma 3*.

Le citazioni successive saranno in forma abbreviata, con il numero della legge

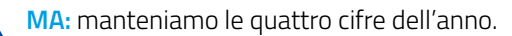

#### **Es.:** *L. 36/1999, articolo 18, comma 3*.

#### **Elenco abbreviazioni per leggi e altri atti aventi valore di legge:**

- **•** BUR = Bollettino Ufficiale della Regione
- **•** Cost. = Costituzione della Repubblica
- **•** G.U. = Gazzetta Ufficiale
- **•** D.L. = Decreto legge
- **•** D.Lgs. = Decreto legislativo
- **•** D.M. = Decreto ministeriale
- **•** D.P.C. oppure D.P.C.M. = Decreto del Presidente del Consiglio dei Ministri
- **•** D.P.R. = Decreto del Presidente della Repubblica
- **•** L. = legge
- **•** L. costituzionale = Legge costituzionale
- **•** L.R. = Legge regionale
- **•** D.G.R. = Deliberazione della Giunta regionale
- **•** D.G.C. = Deliberazione della Giunta comunale
- **•** D.C.C. = Deliberazione del Consiglio comunale
- **•** Reg. = Regolamento

#### **Trattino**

Segno grafico (-) più breve della lineetta, si usa per formare le parole composte.

#### **Es.:** *servizio socio-sanitario / cittadino italo-nigeriano*.

Per indicare i *range* di valori.

#### **Es.:** *1-3 anni / gennaio-febbraio / VII-VIII secc.*

**NB:** Per maggiore chiarezza è meglio essere espliciti e scrivere: da 1 a 3 anni.

Usiamo il trattino per formare gli elenchi puntati.

#### **Virgolette**

Usiamo le virgolette basse doppie, o caporali - « » - per rendere il parlato, il pensato, le citazioni. Dopo i due punti, virgolette l'iniziale è maiuscola. Paolo mi ha detto: «Vieni subito». Il punto fermo, la virgola, il punto e virgola vanno dopo le virgolette. Il punto esclamativo e il punto interrogativo, invece, vanno prima. «Non ci crederete!»

La combinazione numerica del codice ASCII per ricavare le virgolette caporali:

$$
\ll = \boxed{\text{Alt}} + 0171 \quad \text{m = } \boxed{\text{Alt}} + 0187
$$

Usiamo le virgolette alte doppie - " " - per dare maggior rilievo a parole o espressioni salienti, per i termini stranieri che non siano entrati nell'uso comune, per i termini tecnici di un settore o di una professione. Poiché però appesantiscono la lettura, meno le usiamo meglio è.

**NB:** Tra le virgolette si riportano i titoli descrittivi di parti di opere e i titoli delle canzoni. I titoli di opere, di libri e di album si scrivono invece in corsivo.

## **SCRIVERE PER IL WEB**

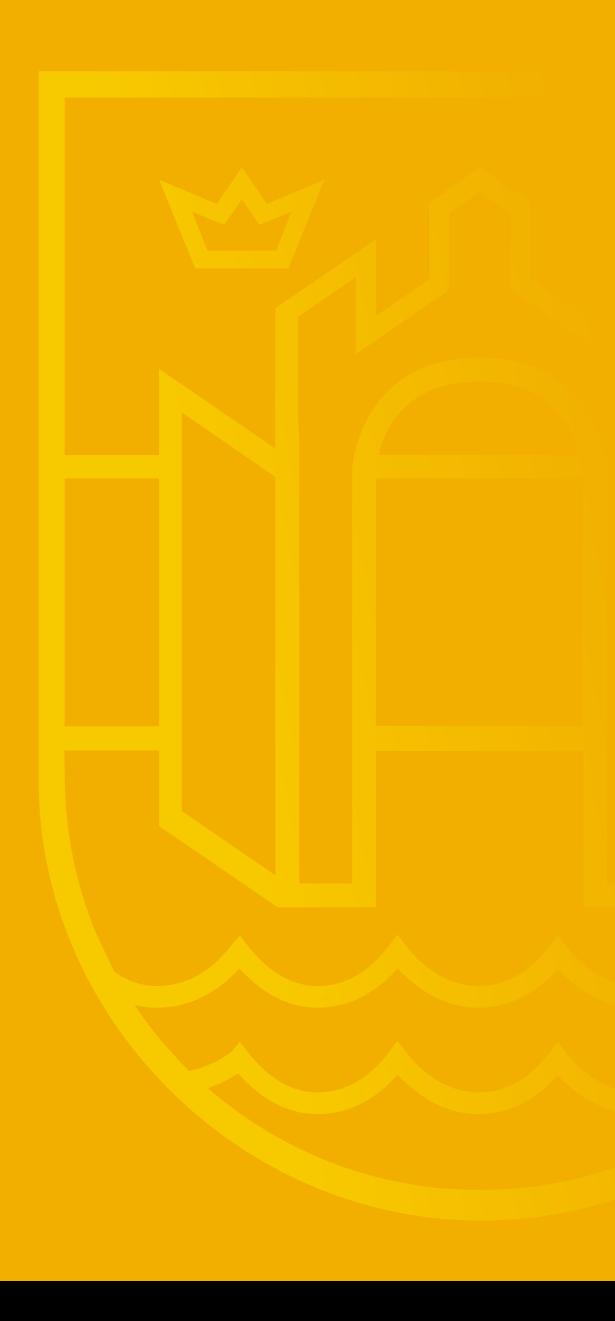

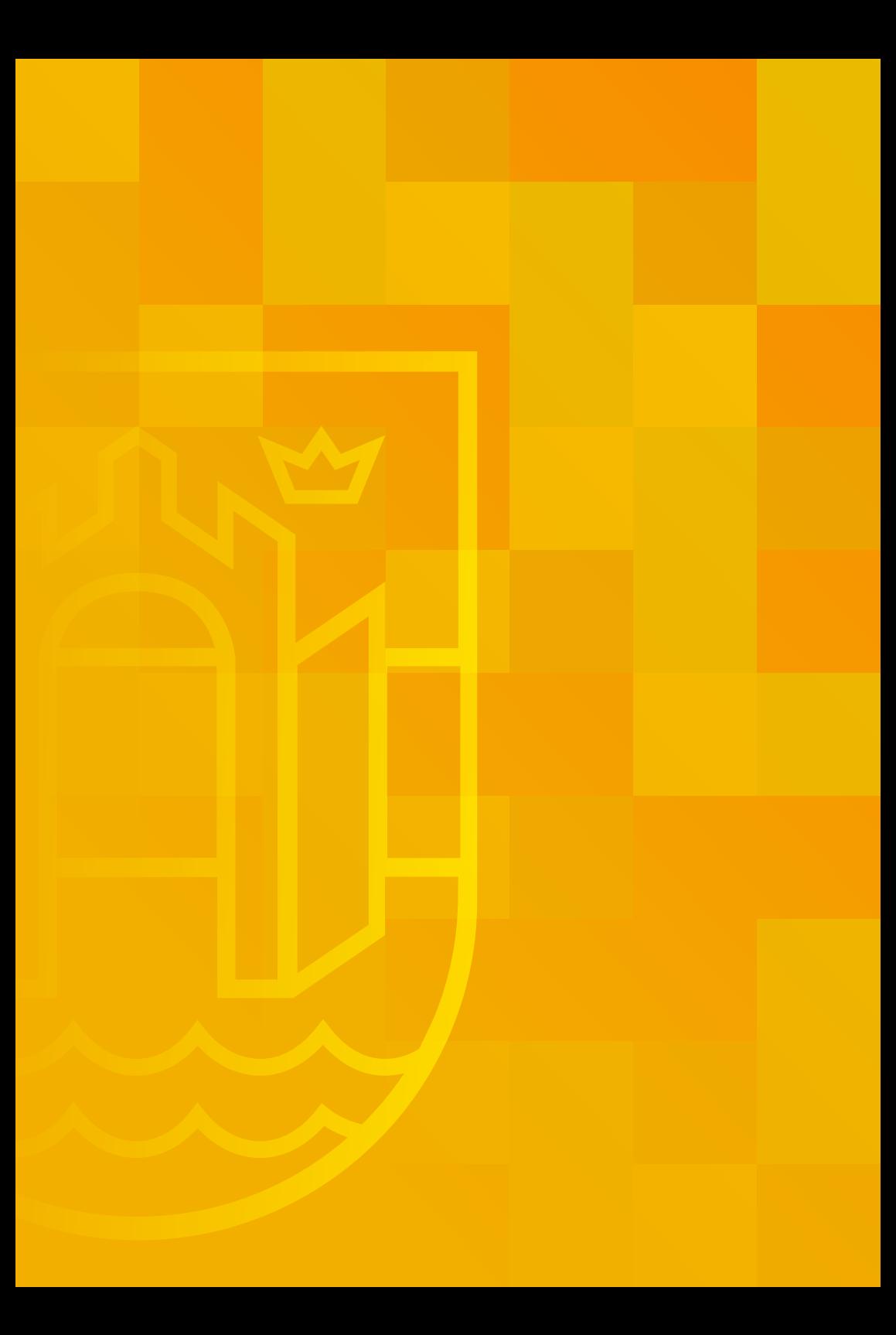

## **Scrivere per il web**

Se pur non prescindibile dalle tradizionali regole della grammatica, scrivere per il web implica l'adozione di una scrittura con lessico, sintassi e semantica specifici.

Leggere una pagina web o leggere una pagina di un libro sono due attività completamente diverse. Quello che cambia non è solo il **supporto** materiale, ma anche la modalità di **fruizione** dei due mezzi - tanto che forse non è neppure corretto parlare di "lettura" nel caso delle pagine web.

Gli esperti ci dicono che il processo di lettura dei contenuti online è più faticoso, e più lento del 25%. Ciò è dovuto agli obiettivi limiti fisici alla lettura su monitor (la retroilluminazione degli schermi, la loro bassa risoluzione, le loro piccole dimensioni), ma anche al livello della nostra soglia di attenzione che nel tempo si è notevolmente ridotto.

Ed è proprio la pervasività dei dispositivi mobili (smartphone, tablet) ad aver imposto nuove dinamiche di lettura, la quale avviene in mobilità, spesso in luoghi affollati e rumorosi e in velocità. Lo sforzo cognitivo richiesto è pesante, la lettura non è sequenziale (parola per parola, riga per riga) ma veloce: gli occhi saltano da un punto all'altro alla ricerca delle informazioni significative in grado di soddisfare ciò che stiamo cercando.

È da qui che dobbiamo partire: scrivere in modo efficace per il web significa sapere come si legge sul web.

In definitiva, non si tratta soltanto di scrivere bene e in modo corretto, quanto di favorire la consultazione, di rendere più agevole la lettura, di dare la possibilità di individuare a colpo d'occhio i contenuti più importanti. Perché sul web si cerca di leggere il meno possibile e con meno fatica possibile.

Dobbiamo essere consapevoli che sul web testo e grafica vanno concepiti assieme e quindi bisogna sempre prestare una attenzione particolare anche alla **percezione visiva dei testi**: considerare che il vuoto e lo spazio bianco hanno un'importanza fondamentale, molto maggiore di quanto non avvenga per la carta stampata.

Quindi dobbiamo essere chiari, rapidi e essenziali: dare subito le informazioni

più importanti, possibilmente all'inizio e una sola volta.

Nessuno legge sul web per puro piacere, quasi nessuno si sofferma sulle parole, o assapora la struttura del periodare. Leggere online è l'azione che facciamo per ottenere subito un'informazione di cui abbiamo bisogno. Meno sforzo richiede, meglio è.

Le principali azioni che possiamo adottare per un scrittura efficace sul web sono le seguenti:

- **1. Valorizzare il contenuto:** dobbiamo alleggerire visivamente la pagina alternando unità di testo a spazi vuoti (evitare i "muri di parole"), suddividere la pagina in paragrafi, strutturare il testo secondo blocchi gerarchici differenziati, abbondare nell'uso di elenchi puntati, avvalerci di un uso efficace degli elementi grafici e tipografici.
- **2. Esaustività:** adottiamo le parole più semplici che conosciamo, scriviamo con pochi aggettivi, pochi avverbi, nessuna ridondanza. Cerchiamo di ottenere la massima densità informativa attraverso costruzioni essenziali e parole pregnanti, utili a rendere riconoscibili le informazioni più importanti.
- **3. Accuratezza:** evitiamo refusi grammaticali e ortografici (inclusi accenti e apostrofi), curiamo la punteggiatura.
- **4.** Verifichiamo la **correttezza dei dati** che riportiamo, appuriamo la provenienza e l'autorevolezza delle fonti, prestiamo attenzione alle dimensioni dei file, delle immagini che pubblichiamo e al funzionamento dei link.
- **5.** Impariamo a scrivere anche per i motori di ricerca, applicando le principali **regole SEO** (Search Engine Optimization, ottimizzazione per i motori di ricerca).

#### **Il tono della voce**

Adottiamo un linguaggio diretto. Limitiamo l'uso di frasi impersonali come "si informa", "si rende noto" e diciamo: "il Comune informa", "l'Ufficio anagrafe informa".

Meglio se il tono ha una sfumatura informale ma autorevole, al tempo stesso equidistante dagli estremi del burocratese e da quelli dello slogan pubblicitario.

#### **Strutturare il contenuto**

L'espediente dei quotidiani e della carta stampata di puntare tutto sui titoli e sui sottotitoli per invogliare il lettore a fermarsi e leggere il "pezzo" funziona a meraviglia anche per la scrittura sul web. Titoli e sottotitoli devono catturare l'attenzione di chi ci legge.

Fornire subito dopo l'informazione più rilevante è la seconda cosa che dobbiamo fare: dire al lettore esattamente ciò che vuole sapere. Concentreremo, perciò, nel primo paragrafo il contenuto più importante di tutta la pagina. La domanda funzionale alla redazione di questa parte del testo è: "che cosa ha bisogno di sapere subito il lettore?".

Impegnamoci a strutturare il testo in paragrafi brevi che non superino comunque le 10 righe. È bene che in ciascun paragrafo evidenziamo in grassetto la parola o l'espressione più rappresentativa. Ogni paragrafo dovrà corrispondere a un modulo indipendente - accompagnato da un titoletto ogni qual volta è possibile - con una sua autonomia testuale e concettuale, in cui scriviamo una sola idea, un solo tema.

In breve:

**Titolo** dovrebbe contenere sempre la parola chiave.

**Sottotitolo** è sempre chiuso dal punto fermo. Composto da una o più frasi, è molto importante per condurre il lettore dal titolo al contenuto della pagina. Il sottotitolo fa da collante tra il titolo e il testo che segue. Deve informare e incuriosire. Un sottotitolo scritto bene premia anche in termini di visibilità della pagina sui motori di ricerca.

**Testo** Diviso in paragrafi. Ogni paragrafo conterrà massimo 10 righe; 2-3 frasi, ogni frase non più di 20 parole. Inserire un'idea (o un'informazione) per ogni frase.

Nel **primo paragrafo** raccogliamo le informazioni principali. Le "5w" giornalistiche: Who, What, When, Where, Why (Chi, Cosa, Dove/Come, Quando, Perché?).

Il **secondo paragrafo** è dedicato a informazioni addizionali. I virgolettati, alcune specifiche rilevanti,

Il **terzo paragrafo** può essere riservato all'elenco puntato.

L'**ultimo paragrafo** conterrà gli approfondimenti, i link utili e di riferimento.

Approfondiamo meglio alcuni elementi:

#### **Il titolo**

Il titolo ricopre una importanza fondamentale, perché rappresenta il primo frammento di informazione che forniamo al lettore. Un titolo efficace deve catturare l'attenzione, invogliare alla lettura e sintetizzare in pochissime parole il contenuto del testo.

Ideare un titolo utilizzando lo **stile nominale** e le **frasi ellittiche**: si sceglie il sostantivo che meglio esprime il concetto e si omettono le parole che il senso o la costruzione grammaticale richiederebbero (di solito il verbo, ma soprattutto i predicati e gli aggettivi). In questo caso è il sostantivo che riassume in sé anche la funzione del predicato:

#### **Esempio:**

#### *Servizio raccolta rifiuti, le novità a partire dal 2018*

#### *Attività amministrativa: resoconto di fine anno*

La **punteggiatura** e le congiunzioni giocano un ruolo determinante nel rendere il titolo più efficace e immediato. I due punti introducono un meccanismo di causa effetto. La virgola solo una giustapposizione. I due

punti promettono: ecco qua. La virgola dice, c'è anche questo, fa' un po' tu.

Un titolo efficace è un titolo composto da **domande dirette**, **indirette** e **ipotetiche** ("Dove trovare…" "Sai che…"):

#### **Esempio:**

*Nuovo servizio di raccolta rifiuti, conosci già tutte le novità?*

*Un anno di attività amministrativa: dove si è investito di più*

**Cosa non fare:** Al termine del titolo non si mette mai il punto, ma può però comparire il punto interrogativo.

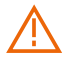

Mai scrivere il titolo in maiuscolo.

#### **Gli elenchi**

Sul web, ogni volta che è possibile presentare un contenuto sotto forma di elenco, facciamolo. Gli elenchi permettono di isolare le informazioni e di presentarle in modo ordinato. La loro adozione è utile soprattutto in sostituzione dei blocchi testuali lunghi e difficili da scorrere. Gli elenchi fungono da attrattore cognitivo e catalizzano il focus del lettore verso la lista di elementi catalogati, più facili da memorizzare.

Nella redazione degli elenchi è preferibile usare l'**elenco puntato**; ma se nel testo si fa riferimento a qualche punto dell'elenco, optiamo per l'elenco numerato, dove i numeri, o le lettere, sono seguiti da un punto e non dalla parentesi.

Quando le voci sono superiori a dieci, è consigliabile utilizzare l**'elenco numerato**, che riesce a dare una disposizione migliore.

Gli elenchi puntati hanno la funzione di:

- **•** raggruppare gli argomenti
- **•** fare ordine
- **•** fissare i tratti salienti.

#### **I link**

I link sono la quintessenza dell'ipertesto: sceglierli e titolarli bene è fondamentale per una scrittura online di qualità. I link servono anche a guidare lo sguardo, perché le parole sottolineate o evidenziate in blu emergono visivamente dal testo e costituiscono già da sole un piccolo indice per il lettore.

Creiamo i link a siti esterni per rimandare a delle informazioni complementari alle nostre e quando consigliamo degli approfondimenti. In generale adottiamo queste buone pratiche:

- **•** titoliamo bene i link, con titoli "parlanti", che anticipino cosa troveremo oltre;
- **•** evitiamo i link di un'intera frase, usiamo parole chiave significative;
- **•** non spezziamo un link su due righe, sembrerebbero due link invece di uno;
- **•** quando un link non rimanda a un'altra pagina html, ma a un pdf, a un video o a un altro formato, specifichiamolo.

Infine, accertiamoci dell'autorevolezza dei siti esterni a cui rinviamo i link, e più in generale: verifichiamo sempre il funzionamento dei link esterni, per evitare che rimandino a pagine inesistenti e non aggiornate. Ricontrolliamo periodicamente che i link che abbiamo inserito funzionino ancora.

**Cosa non fare:** Un link deve rimandare preferibilmente a pagina precisa e specifica, non a una home page.

Non usare mai la frase "clicca qui" per attivare un link.

**NB:** È sempre utile rinviare con un link all'interno a una pagina del nostro sito quando questo evita di duplicare le informazioni.

#### **Le immagini**

Ogni volta che è possibile inseriamo un'immagine a corollario del testo.

Immagini, fotografie e illustrazioni parlano un linguaggio particolare, perché evocano e creano associazioni nella mente di chi le guarda. Hanno la potenza di un linguaggio diretto e immediato, per questo il ricorso alle immagini garantisce una comunicazione talvolta più efficace delle parole.

Scegliamo l'immagine che più si adatta a quello che stiamo raccontando, pensiamola come parte integrante del testo e funzionale alle informazioni che andiamo a comunicare.

Verifichiamo la dimensione (non carichiamo foto troppo pesanti) e prestiamo attenzione ai diritti di utilizzo. Se utilizziamo immagine protette da copyright sarà necessario chiedere l'autorizzazione al proprietario e conoscere i termini d'uso concessi.

#### **Archiviazione delle immagini**

È utile disporre di un archivio delle immagini funzionale e ordinato, che può essere creato seguendo alcune regole condivise:

- **•** nominare i file in modo che contengano parole chiave relative all'oggetto della foto e la data di acquisizione;
- **•** organizzare le foto in cartelle per tema o evento;
- **•** utilizzare i tag, in previsione di possibili utilizzi alternativi per una stessa foto;
- **•** effettuare un backup periodico delle immagini.

#### **Nomi del file**

Rinominiamo i file sempre con "nomi parlanti", ossia con nomi significativi, che chiariscano all'utente il contenuto.

I nomi dei file devono essere quanto più brevi (ossia devono contenere il minor numero di caratteri possibile). Non devono contenere caratteri speciali, lettere accentate, punti fermi o qualsiasi altro segno di interpunzione. I caratteri da evitare sono:

- **•** tutti i segni di interpunzione **( : ; . , ? !)**
- **•** tutti i caratteri speciali **~ " < > | # % & +**

Evitiamo anche l'uso degli spazi vuoti, è sempre consigliabile usare il trattino o il trattino basso/underscore.

## **APPENDICE**

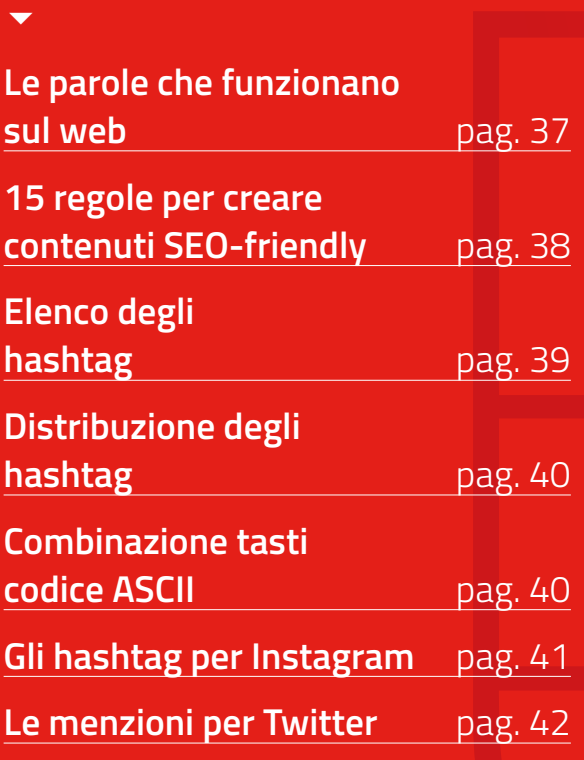

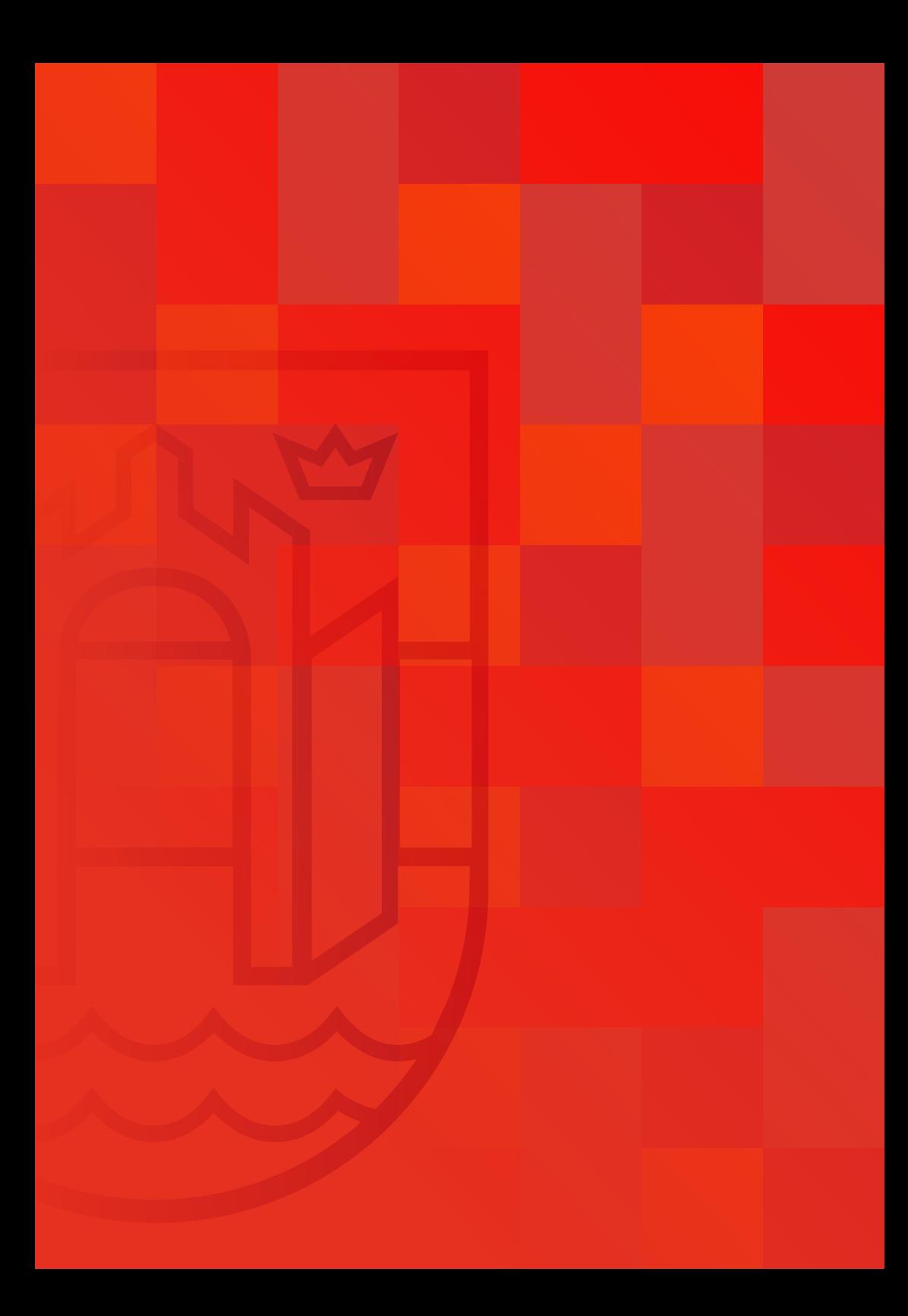

## **Le parole che funzionano sul web1**

Sono le così dette "CTA – Call to action" coinvolgono il lettore e compiere un'azione, ma non solo: sono alcune delle parole in grado di rendere ancora più efficaci i nostri contenuti sul web e sui social, perché piacciono ai motori di ricerca. L'importante e non abusarne, ma farne un buon utilizzo.

| Affrettati  | Facilmente     | Lancio     | Richiedi      |
|-------------|----------------|------------|---------------|
| Aggiorna    | Famoso         | Maggiore   | Scopri        |
| Allarga     | Finale         | Magnifico  | Sensazionale  |
| Arricchisci | Formidabile    | Massimizza | Sicuro        |
| Aumenta     | Forte          | Modello    | Sostieni      |
| Consulta    | Garantito      | Moderno    | Speciale      |
| Contatta    | Genuino        | Notevole   | Spettacolo    |
| Diminuisci  | Grande         | Novità     | Stimato       |
| Divertiti   | Gratuito       | Ottimo     | Straordinario |
| Eccellente  | Illimitato     | Partecipa  | Successo      |
| Eccezionale | Immediatamente | Prezioso   | Suggerimento  |
| Eccitante   | Impara         | Promozione | Super         |
| Elimina     | Impressionante | Prova      | Unico         |
| Entra       | In evidenza    | Raffinato  | Unisciti      |
| Esamina     | Informati      | Raggiungi  | Usa           |
| Esatto      | Inizia         | Rapido     | Valore        |
| Esclusivo   | Innovativo     | Raro       | Velocemente   |
| Esplora     | Inventa        | Regalo     |               |
| Estendi     | Ispira         | Registrati |               |

<sup>1</sup> Le voci sono prese da "200 parole che funzionano sul Web" - Michael Miller, *Scrivere per il web*, Hoepli 2013.

#### **15 regole per creare contenuti SEO-friendly**

Quindici regole che ci aiutano a ottimizzare i contenuti pubblicati sul sito web e a renderli più visibili ai motori di ricerca.

- **1.** Il **titolo** online è il testo più importante in assoluto. Scegliamo con cura le parole che deve contenere. Deve costituire da solo una unità informativa. Non superiamo i 65 caratteri (spazi vuoti inclusi).
- **2.** Ripetiamo spesso la **parola chiave**. La parola chiave deve comparire nel titolo e nell'ultimo capoverso (i motori di ricerca solitamente leggono più attentamente l'inizio e la fine della pagina). In generale deve essere ripetuta più volte nel corpo del testo, soprattutto nelle primissime battute.
- **3.** Mettiamo in **grassetto** le parole chiave del testo e la parola più significativa di ciascun paragrafo.
- **4.** È bene che il **sottotitolo** non superi i 160 caratteri spazi inclusi (perché i motori di ricerca troncano i testi più lunghi).
- **5.** Usiamo il più possibile i tempi dei **verbi all'infinito**: è l'espediente per fare in modo che parti del nostro testo corrispondano il più possibile alle domande che vengono inserite come chiavi nei motori di ricerca.
- **6.** Inseriamo nella pagina, se realmente utile e interessante, un **video** (link al canale YouTube).
- **7.** Arricchiamo il testo con **immagini**.
- **8.** Usiamo gli **elenchi puntati** o numerati.
- **9.** Non usciamo dal tema che si sta trattando.
- **10.** Concludiamo l'articolo con qualcosa che esorti il lettore a condividerlo e a commentarlo (più una pagina viene condivisa sui **social network** più il sito di provenienza viene ritenuto autorevole e utile dai motori di ricerca).
- **11.** Creiamo **link** pertinenti. I link che rimandano a pagine e a contenuti non inerenti all'argomento fanno perdere posizioni nei risultati di ricerca.
- **12.** Inseriamo link che puntano a siti autorevoli, come quelli istituzionali.
- **13.** I motori di ricerca prestano molta attenzione ai testi dei link. Cerchiamo di inserire una o due parole chiave anche nei link.
- **14.** Manteniamo costante l'**aggiornamento dei contenuti**. Gli algoritmi dei motori di ricerca considerano la data di aggiornamento di un contenuto web come fattore di rilevanza nel ranking dei risultati di ricerca.
- **15.** Nel sito web, utilizziamo il "SEO Tool" di Plone, lo strumento che permette di inserire in ogni pagina del sito web i Meta descrittori che tanto piacciono ai motori di ricerca.

#### **Elenco degli hashtag**

Questo elenco, non definitivo, raccoglie le voci più ricorrenti da usare nei canali social e in alcune sezioni del sito web istituzionale del Comune di Pordenone.

**#Pordenone** – ogni volta che citiamo Pordenone **#MyPordenone** – è l'hashtag utilizzato per il canale Instagram **#EventiPN** – per i grandi eventi **#BiblioPN** – quando parla la Biblioteca **#GiovaniPN** – quando parla l'Informagiovani **#AllertameteoPN** – in caso di allerta meteo **#AllertameteoFVG** – in caso di allerta meteo **#AvvisoPN** – in caso di avvisi di pubblica utilità (p.es. variazioni alla mobilità) e allerta in generale **#nataleApordenone** – raccontiamo il Natale in città **#CarnevalePN** – raccontiamo il carnevale in città **#EstatePN** – raccontiamo l'estate in città

**#ConsiglioComunale** – aggiornamenti riguardanti le attività del Consiglio comunale.

#### **Distribuzione degli hashtag sui diversi canali social e sul sito web**

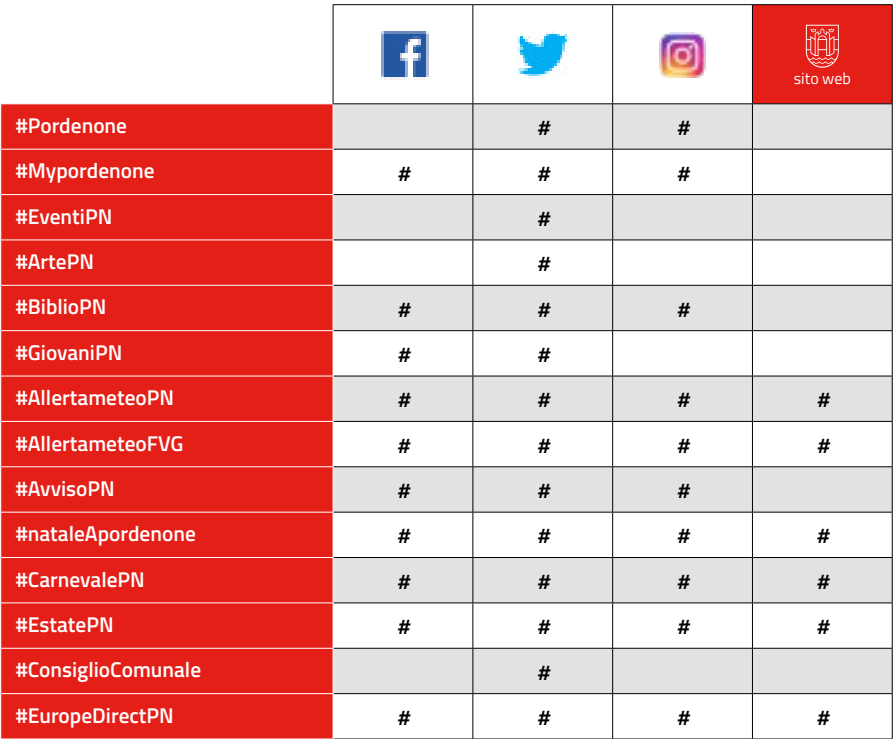

#### **Hashtag che funzionano**

*#*arte *#*cultura *#*FVG *#*IlikeItaly *#*news *#*PAsocial *#*traffico *#*viabilità

#### **Combinazione tasti codice ASCII**

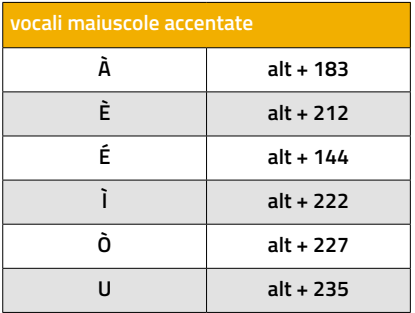

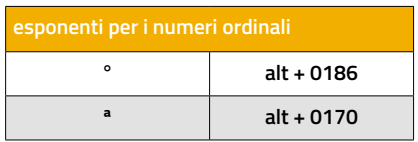

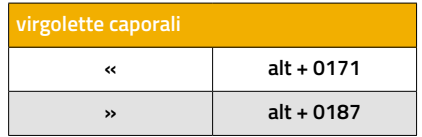

#### **Gli hashtag per il profilo Instagram del Comune di Pordenone**

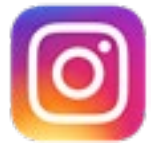

#### **#Mypordenone**

#### **dopo #Mypordenone da usare sempre:**

*#*igerspn *#*igersfvg *#*igersitalia *#*instafvg *#*instafriuli *#*ig\_friuli\_vg *#*ig\_fvg *#*friuliveneziagiulia *#*italy *#*volgopordenone *#*volgofvg *#*volgoitaly *#*yallerspordenone *#*yallersfriuliveneziagiulia *#*yallersitalia *#*ilventodelfreeul *#*uaupordenone *#*uaufvg *#*new\_photofvg *#*lovers\_friuliveneziagiulia

**dopo #Mypordenone da usare quando la foto è un dettaglio:**

*#*pordenonedetails

**dopo #Mypordenone da usare quando raccontiamo la città:**

*#*pordenonecity *#*citylife

**dopo #Mypordenone da usare quando raccontiamo la città di notte:**

*#*pordenonebynight *#*citynights *#*nightlights *#*citylights

**dopo #Mypordenone da usare quando la foto è in bianco e nero:**

*#*biancoenero *#*blackandwhite *#*bn *#*bnw *#*bw

**hashtag per CITTÀ (edifici e strade)**

*#*urbanromantix *#*theprettycities *#*streetdreamsmag *#*street\_photografy *#*street\_perfection *#*street\_photo\_club *#*oldarchitecture *#*italianarchitecture *#*urban *#*folk *#*folkscenery

**hashtag per ITALIA**

*#*italiainunoscatto *#*bestitalianpics *#*ilikeitaly *#*istanitalia *#*topitalyphoto *#*italyphoto\_lovers *#*frameofitaly *#*italiantrips *#*folkitaly

#### **hashtag per TURISMO**

*#*beautifuldestination *#*iamatraveler *#*neverstopexploring *#*letsgosomewhere *#*seetoshare *#*exploretocreate *#*adventure

#### **hashtag per CIELO e TRAMONTI**

*#*sky\_love *#*sky\_lovers *#*sky\_high\_architecture *#*skycaptures *#*skylights *#*skycolors *#*sunset\_stream *#*sunset\_urban *#*sunset\_hub *#*sunset\_pics *#*visualoflife *#*friuli\_bestsunset

#### **hashtag per FOTO ARTISTICHE**

*#*bevisuallyinspired *#*creativeoptic *#*visualseduction *#*agamesoftones *#*tonesbo *#*amazing

#### **Le menzioni per il canale Twitter del Comune di Pordenone**

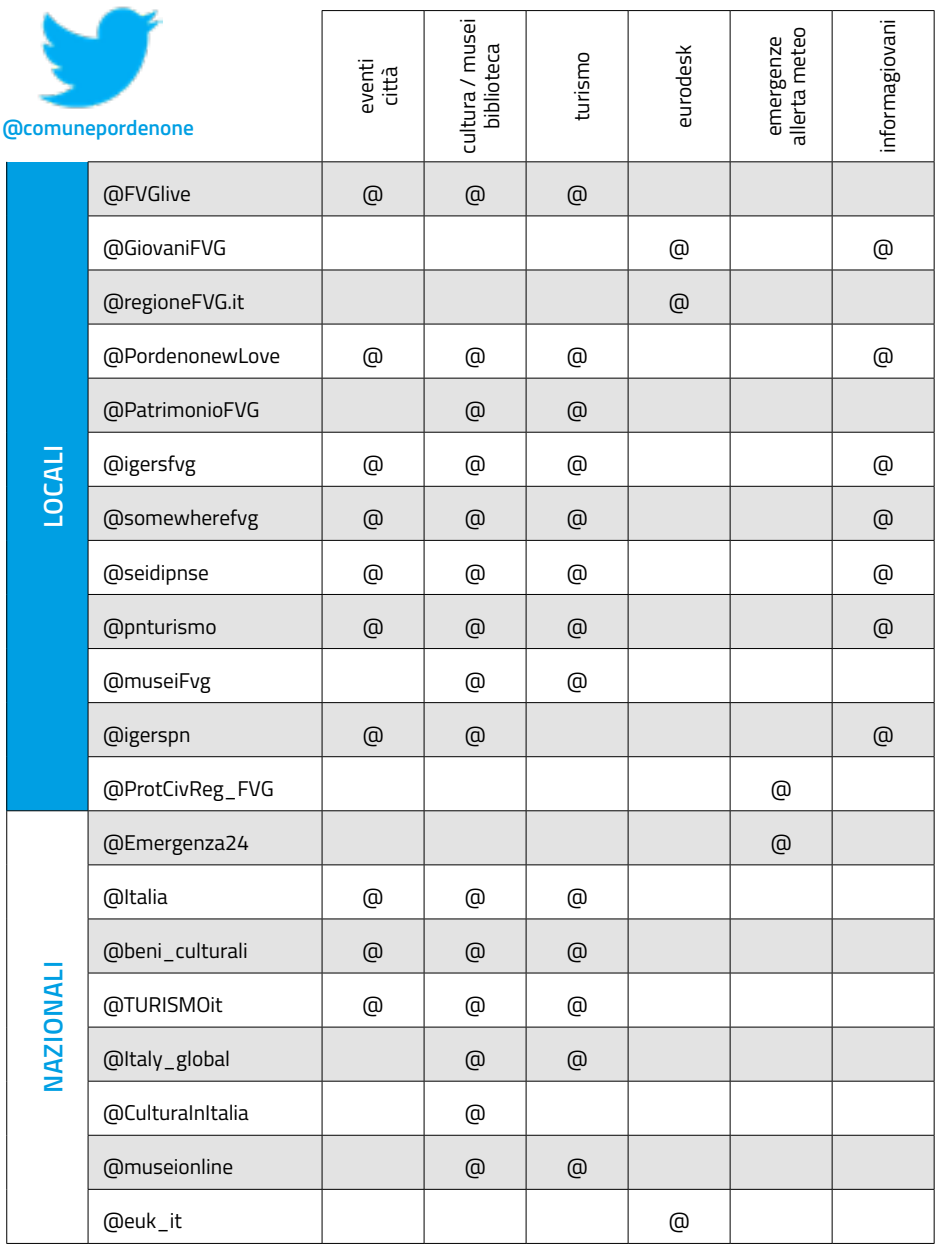

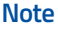

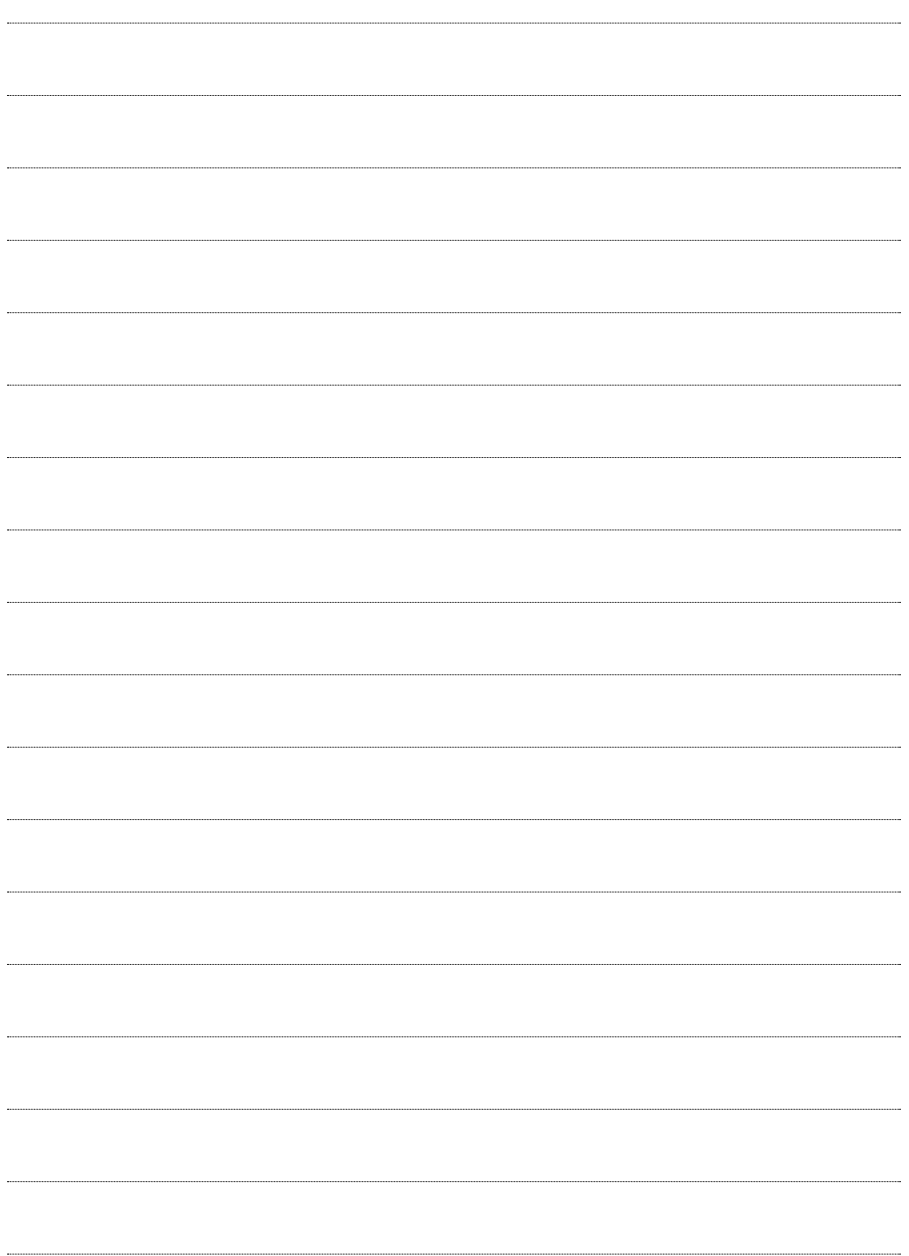

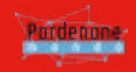

Finanziato dal Comune di Pordenone con fondi PAC del progetto PISUS "PORDENONE IN\_RETE"

## Elenco firmatari

*ATTO SOTTOSCRITTO DIGITALMENTE AI SENSI DEL D.P.R. 445/2000 E DEL D.LGS. 82/2005 E SUCCESSIVE MODIFICHE E INTEGRAZIONI*

#### Questo documento è stato firmato da:

*NOME: PEROSA PRIMO CODICE FISCALE: PRSPRM57D04C714C DATA FIRMA: 09/09/2019 17:55:16 IMPRONTA: 9F1BB14FC4998376FAABB9E0B6942940DF46BD9C5D0A0869EFC0112530A5D264 DF46BD9C5D0A0869EFC0112530A5D264B8330AE0C9F59E54C7429151AA5CE2C1 B8330AE0C9F59E54C7429151AA5CE2C1FD6173F6D57F45FCFA84709ED08A93D0 FD6173F6D57F45FCFA84709ED08A93D0FA8EE46A3B058799A55812A38C03A5B9*